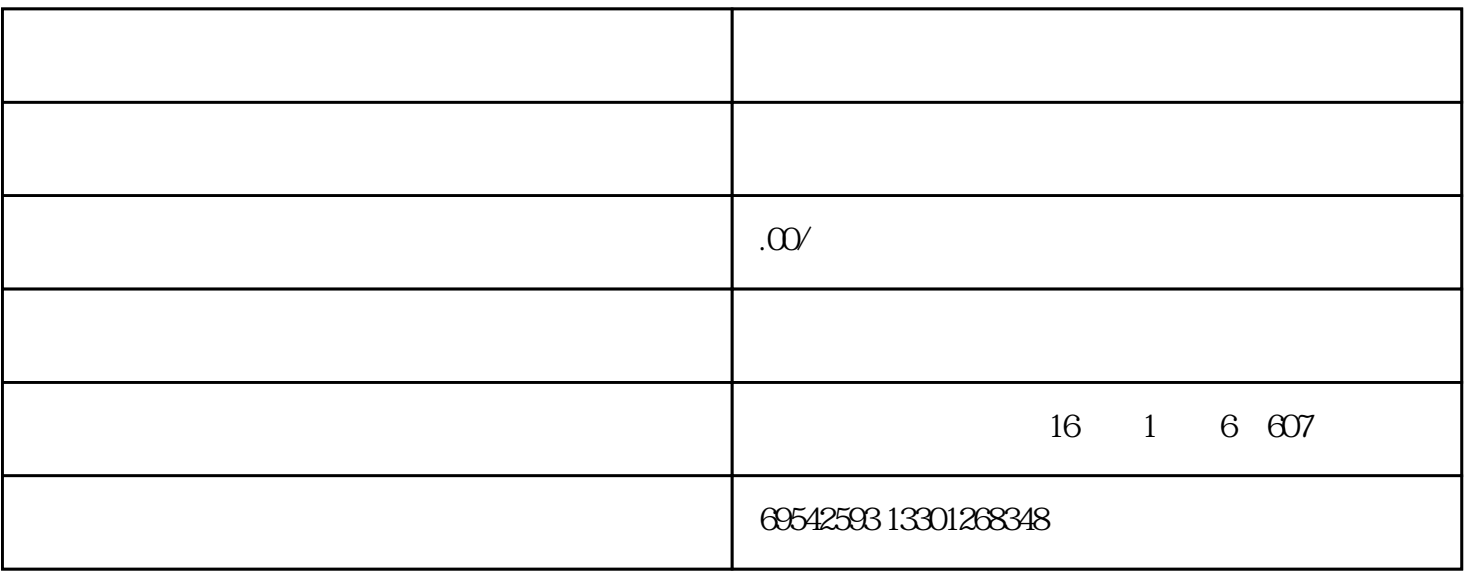

 $1$ 

 $(1)$ 

 $\overline{\textbf{2}}$ 

 $2<sub>l</sub>$ 

 $(1)$ 

 $\sim$  2

 $3$ 

 $\frac{1}{2}$ ; the contract of  $\frac{1}{2}$ ; the contract of  $\frac{1}{2}$  , the contract of  $\frac{1}{2}$  $\frac{1}{2}$ ;  $\frac{1}{2}$ ; 内广告业务;销售:国内版出版物、乐器及配件、通信设备、文化用品、教育设备、服装鞋帽、文具电子产

 $(1)$ 

 $\overline{2}$ 

 $3$ 

- 
- 
- -
- - (8)银开对公账户
- (9)税务报道